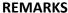

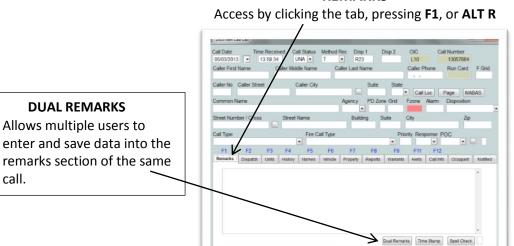

call.

unit

**ADD UNITS TO A CALL:** Type unit number in the box,

Double click on an available

### **DISPATCH**

Cancel Print MDT Send Fire MDT Map Addr Map Cell Get 911 Transfer Req.Aid Clone

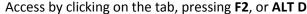

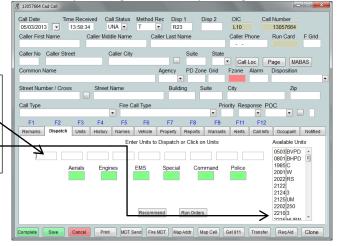

### **UNITS**

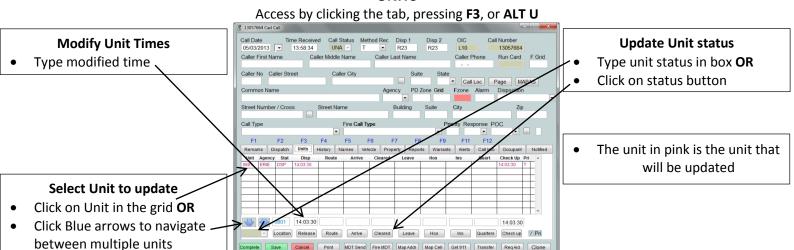

Denotes an optional feature

### **HISTORY**

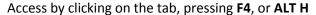

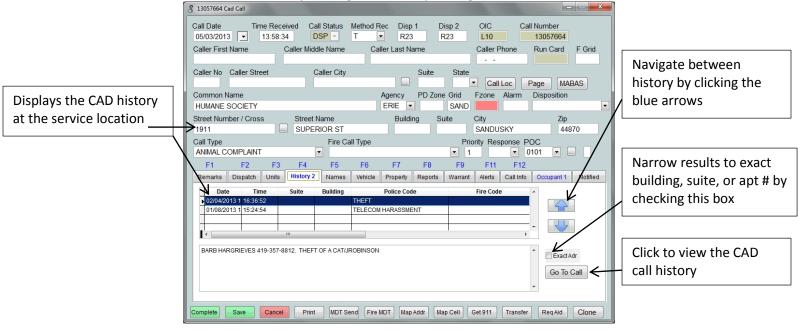

#### **NAMES**

### Access by clicking on the tab, pressing F5, or ALT N

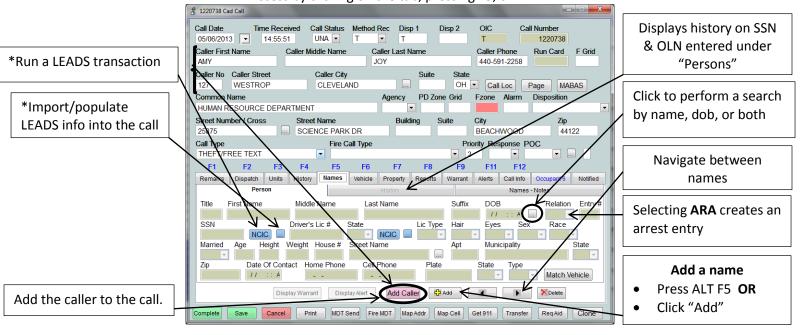

### **VEHICLE**

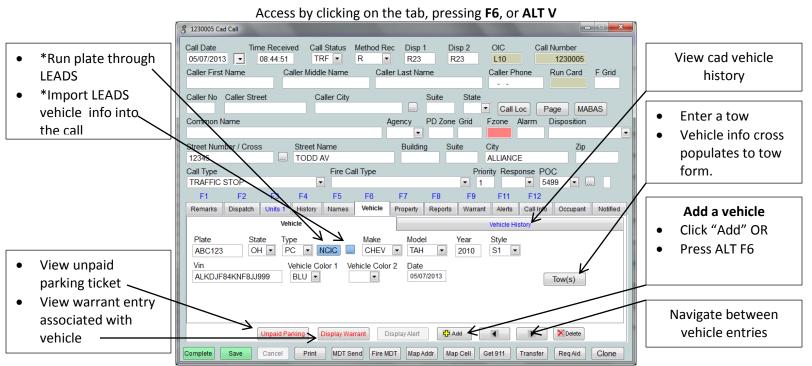

### **PROPERTY**

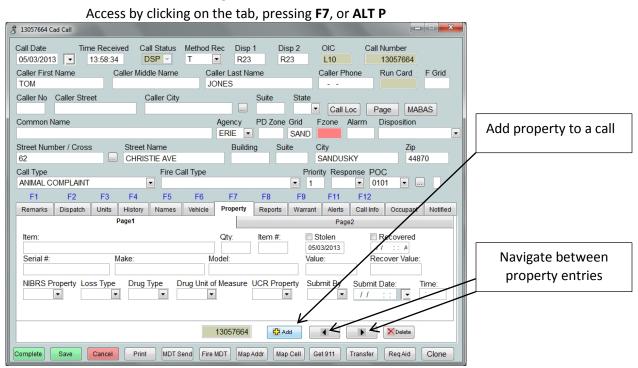

### **REPORTS**

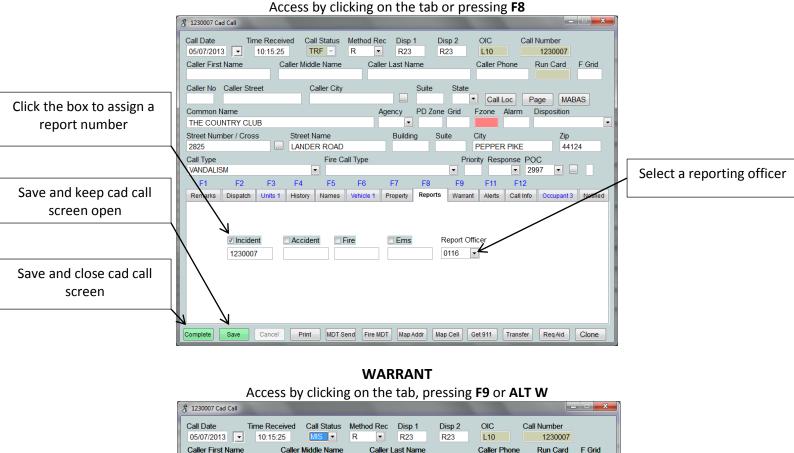

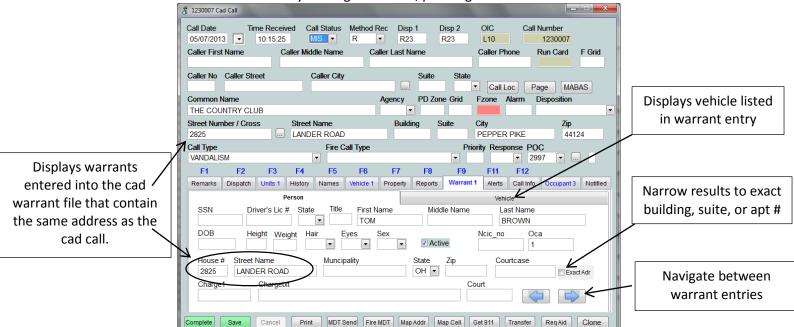

### **ALERTS**

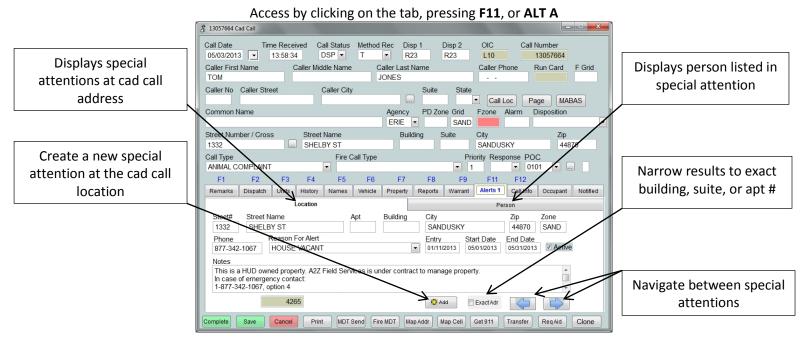

#### **CALL INFO**

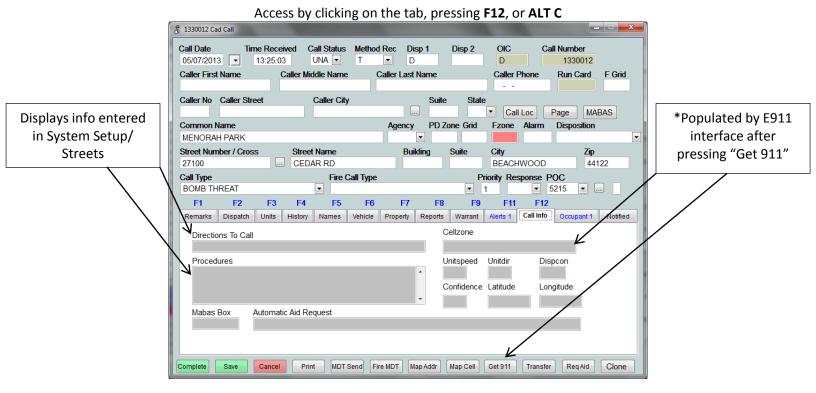

### **OCCUPANT**

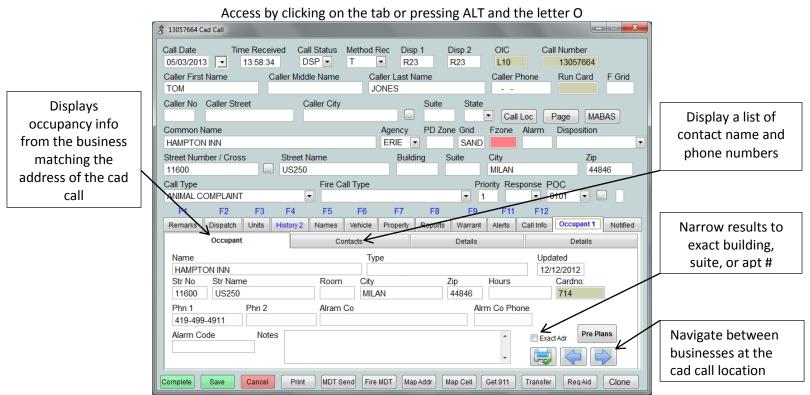

#### **Notified**

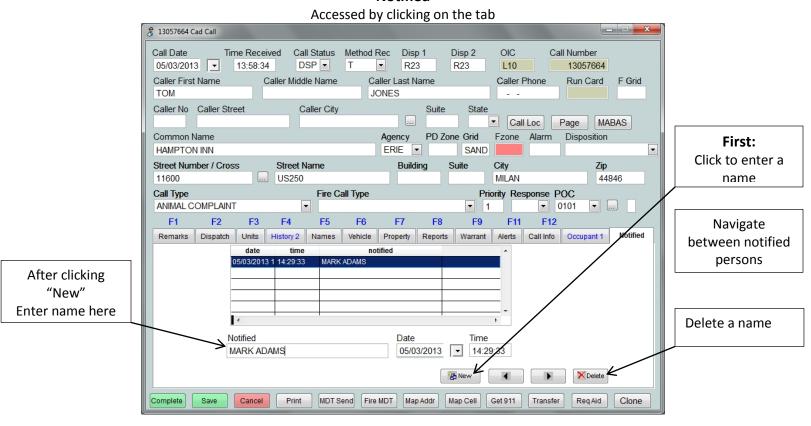

Denotes an optional feature